#### The Real Business Cycle Model

Vivaldo Mendes

Department of Economics

<span id="page-0-0"></span>16 October 2013

- **1** Major stylized facts (revisited)
- **2** How modern Macro explains business cycles
- The Real Business Cycle Model: the baseline version
- Recap: how to transform functions from levels into log differences
- Linearizing the RBC model in the vicinity of the steady state
- <sup>6</sup> Numerical simulation of the linearized model

# Major stylized facts of business cycles: a review

#### % deviations from trend: GDP vs Consumption

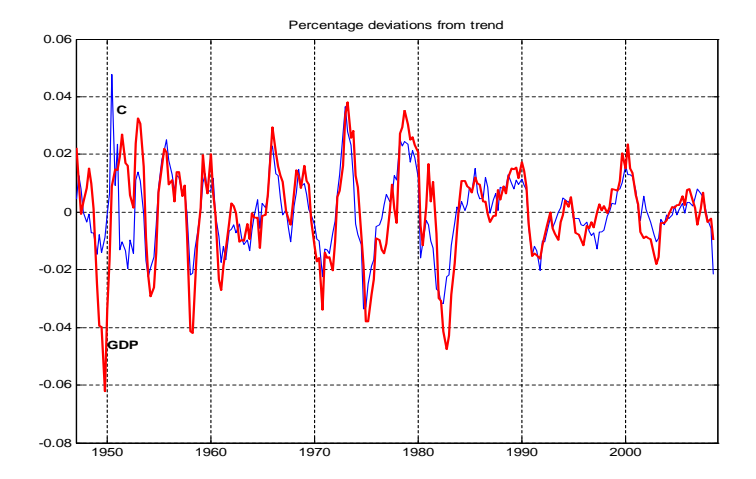

#### % deviations from trend: GDP vs Investment

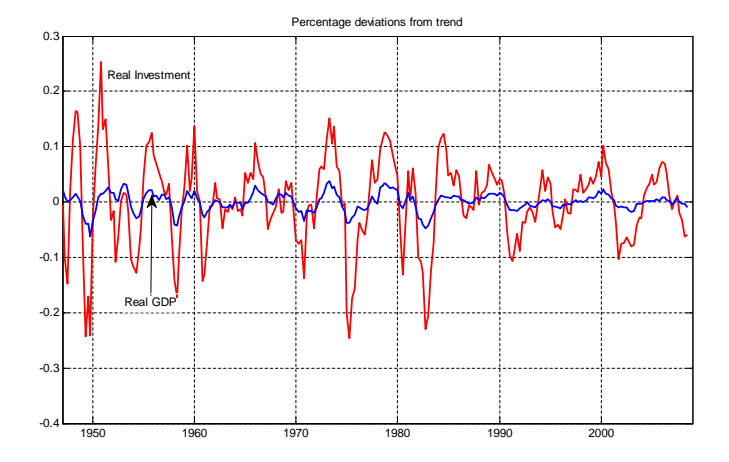

#### % deviations from trend: GDP vs Price Index

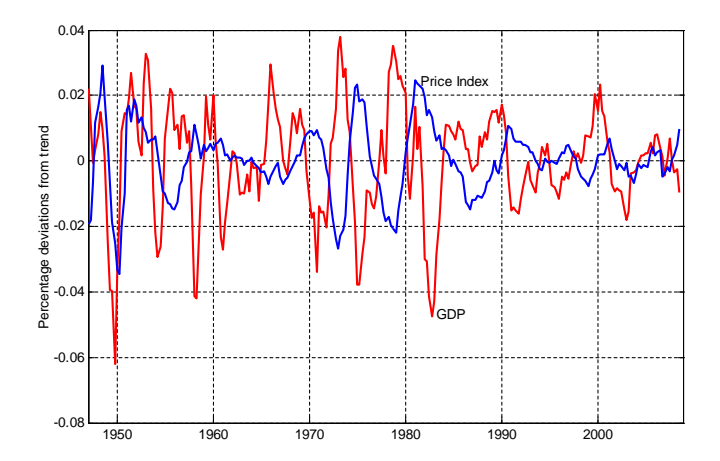

#### % deviations from trend: GDP vs Money Supply

Next figures from Stephen Williamson, Macroeconomics, Addison-Wesley, New York, 2005.

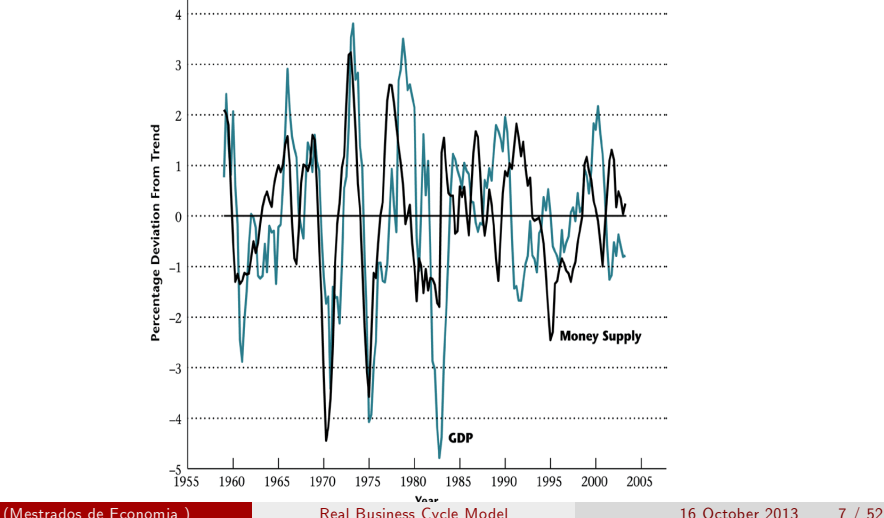

#### % deviations from trend: GDP vs Employment

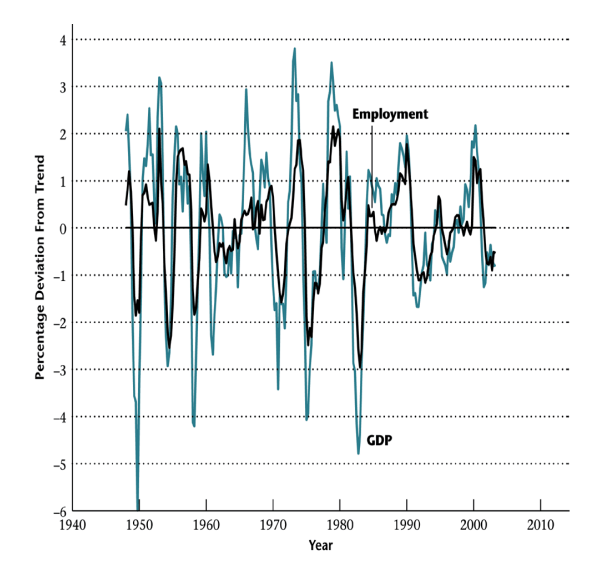

#### % deviations from trend: GDP vs Productivity

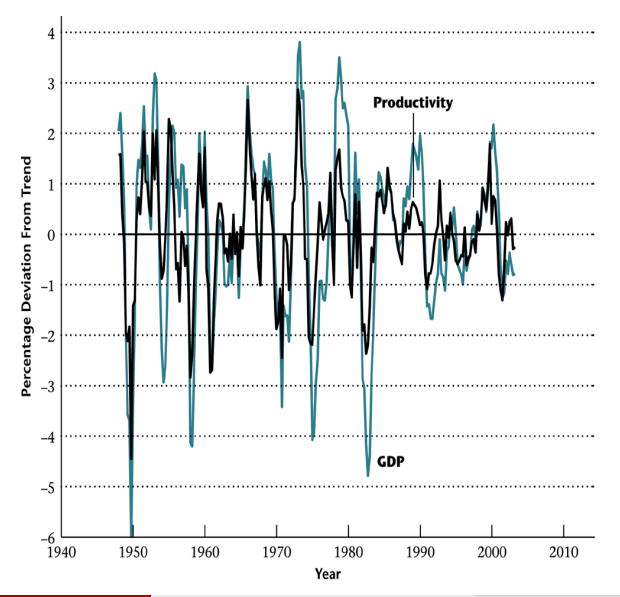

#### Major stylized facts of business cycles: Summary

From Stephen Williamson, Macroeconomics, Addison-Wesley, New York, 2005.

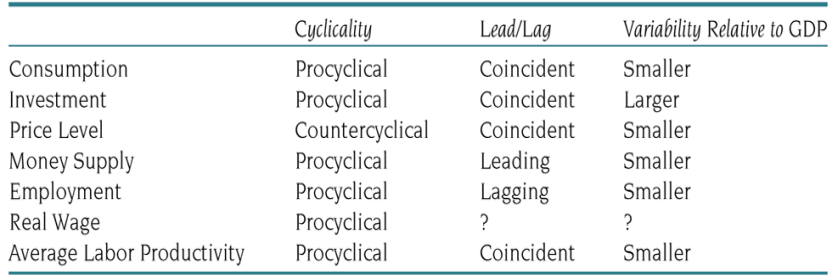

#### Attention: price level as countercyclical and coincident is controversial!

# How modern Macro explains business cycles

#### Models used to explain business cycles

- **1** Economies fluctuate over time
- **2** Systematic facts that need to be explained
	- **O** volatility
	- **2** Comovements
	- **3** Persistence (the past impacts on the present): autocorrelation
	- How expectations affect current economic decisions

**3 Theoretical models** that have been presented to explain these facts:

- **1** Market clearing models
	- **1** Misperception Lucas/Friedman model
	- Coordination failures
	- **3** Real business cycles
- <sup>2</sup> Non-Market clearing models
	- **1** New Keynesian model

#### Two competing models in modern macro

**1** Real Business Cycles (RBC) vs New Keynesian Model (NKM)

#### **2 A common framework:**

- **1** Dynamic General Equilibrium
- **2** Stochastic shocks
- **3** Quantitative (or computational): simple parables is not enough anymore
- **•** Forward looking (Rational) Expectations
- **3 A crucial divergence** about information and prices:
	- **Q** complete and flexible (RBC)
	- **2** incomplete and sticky (NKM)
- **4 Two major tools**: we need to have good knowledge of
	- **Q** How to solve models with Rational Expectations
	- **2** How to optimize over time (dynamic optimization)

#### The RBC model: introduction

#### **4** The essence of the model:

- **1** Take the Solow growth model
- <sup>2</sup> Add shocks to Total Factor Productivity (the *A* variable in the Solow Model)
- **3** Add leisure to account for changes in hours of work

#### <sup>2</sup> A competitive equilibrium it's about

- **<sup>1</sup>** Households: preferences
- Firms: technology
- **3** Government: policy decisions
- **3 Real Factors:** preferences, technology, policy decisions are all *real* factors, that's where the name comes from (Real Business Cycles)

#### TFP as the fundamental mechanism

- **4 The fundamental "mechanism"** of the model is shocks to Total Factor Productivity (TFP)
	- **Q** Remember the Figure of GDP vs Productivity for the US presented above: the correlation positive and high
- <sup>2</sup> What happens if there is a "sunny day"(if productivity increases), or a "rainy day"?
	- **O** intertemporal substitution of labor and saving decisions

#### • Major result: fluctuations as an equilibrium outcome

- **1** work harder, when productivity is high, because wages increase as labor becomes more productive
- 2 save more, when productivity is high, because interest rates increase as capital becomes more productive

#### Therefore, fluctuations are not as bad as usually considered

# The Real Business Cycle Model: the baseline version

 $\bullet$  There are many variations on the standard RBC model<sup>1</sup>

**2** We follow the baseline version

 $1$ The seminal paper is by Finn Kydland and Edward Prescott (1982), Time to Build and Aggregate Fluctuations, Econometrica, 50, 1345-1370).

#### Households: the problem

- **Households maximize** utility over time
- Utility depends on consumption  $(C)$  and hours worked  $(N)$ ;  $u(C, N)$
- **Intertemporal utility is discounted** by a factor  $\beta$ , then

<span id="page-16-0"></span>
$$
u(\cdot) = \overbrace{\beta^0 \cdot u(C_{t+0}, N_{t+0})}^{period~t+0} + \overbrace{\beta^1 \cdot u(C_{t+1}, N_{t+1})}^{period~t+1} + \overbrace{\beta^2 \cdot u(C_{t+2}, N_{t+2})}^{period~t+2} + \dots
$$
\n(1)

 $\bullet$  Notice that  $\beta^0=1$ ; the discount factor is  $\beta=1/(1+r)$ , where  $r$  is the subjective discount rate of future utility.

#### Households: with uncertainty

- **1** Introducing uncertainty: the future values of  $(C, N)$  are not known with certainty
- **2** Expectations operator: expectations operatoreq.  $(1)$  can be written at time *t* as

$$
u(\cdot) = \underbrace{E_t}_{??} [u(C_t, N_t)] + E_t [\beta \cdot u(C_{t+1}, N_{t+1})] + ...
$$

- **3** Notice that at  $t$ , the values of  $(C_t,N_t)$  are known:  $E_t [u(C_t, N_t)] = u(C_t, N_t)$
- **4** The previous sum can be expressed in a more compact form

$$
E_t\left[\sum_{i=0}^{\infty}\beta^i\cdot u(C_{t+i},N_{t+i})\right]
$$

#### Households: utility function

**4 Specific form of utility**: assume that the utility function is given by  $^2$ 

$$
u(\cdot) = \frac{C^{1-\eta}}{1-\eta} - \xi N
$$

where *η*, *ξ* are parameters

- <sup>2</sup> Notice that the utility function is linear in *N* and nonlinear in *C*
- The function that households maximize is given by

$$
\max E_t \left[ \sum_{i=0}^{\infty} \beta^i \cdot \left( \frac{C_{t+i}^{1-\eta}}{1-\eta} - \xi N_{t+i} \right) \right]
$$
 (2)

**4** The household's behavior is caracterized: let's move to the firm's side

<sup>2</sup>Atention: Whelanís notation was changed (*ξ* instead of *a*), because "*a*" is used twice in his text (for two different meanings) and that may be confusing.

#### Firms: production

**1** Production: firms produce goods and services with the following production function

<span id="page-19-0"></span>
$$
Y_t = A_t K_{t-1}^{\alpha} N_t^{1-\alpha} \tag{3}
$$

*Y* is output, *K* is capital, *N* is labor, *A* is Total Factor Productivity (TFP), and  $\alpha$  is the output/capital elasticity

- **2** Two relevant points:
	- **1** The stock of capital  $(K)$  at *t* is given by its level accumulated up to  $t - 1$
	- **2** Constant returns to scale with respect to the two factors that are remunerated (*K*, *N*)
- **3** How *K*, *N*, *A* are accumulated over time?

#### Firms: accumulation of inputs

**1 Capital:** the accumulation of K obeys

$$
K_t = K_{t-1} + \underbrace{I_t - \delta K_{t-1}}_{\Delta K} = (1 - \delta)K_{t-1} + I_t
$$
\n(4)

where  $I_t$  is investment and  $\delta$  the depreciation rate

**2 TFP**: assume TFP does not increase over time (no trend), fluctuates around its steady state value  $(A^*)$ , due to exogenous shocks  $(\varepsilon_t)$ 

$$
\ln A_t = (1 - \rho) \ln A^* + \rho \ln A_{t-1} + \varepsilon_t \quad , \quad \rho < 1 \tag{5}
$$

- Why logarithms  $(ln)$ ? To make things easier
- **2** Define  $a_t = \ln A_t \ln A^*$ , then [\(5\)](#page-20-0) can be written as

<span id="page-20-1"></span><span id="page-20-0"></span>
$$
a_t = \rho a_{t-1} + \varepsilon_t \tag{6}
$$

i.e., the log-deviation of TFP from its steady state is an AR(1) process with  $\rho < 1$ .

**3 Labor force:** stays constant over time.

#### The optimal problem for the central planner

- **1** There are two ways to solve for the equilibrium: a **decentralized** equilibrium and a central planner equilibrium
- **2** A social planner that maximizes the objective function subject to a resource constraint.
- **3 The constraint** is derived from the well known national accounting identity

$$
Y_t = C_t + I_t = A_t K_{t-1}^{\alpha} N_t^{1-\alpha}
$$
\n<sup>(7)</sup>

**• Production**  $(Y_t)$  is affected by the level of capital [\(4\)](#page-20-1)

<span id="page-21-0"></span>
$$
K_t = (1 - \delta)K_{t-1} + I_t
$$

 $\bullet$  Consolidating:  $(7)$  and  $(4)$  can be consolidated by cancelling out  $I_t$ , we get

$$
A_t K_{t-1}^{\alpha} N_t^{1-\alpha} = C_t + K_t - (1-\delta)K_{t-1}
$$

#### The maximization of utility: the Lagrangian

**The Lagrangian** looks formidable but is like the "Boooo" story

$$
\mathcal{L} = E_t \left[ \sum_{i=0}^{\infty} \beta^i \left\{ \left( \frac{C_{t+i}^{1-\eta}}{1-\eta} - \xi N_{t+i} \right) + \lambda_{t+i} \left( A_{t+i} K_{t+i-1}^{\alpha} N_{t+i}^{1-\alpha} + (1-\delta) K_{t+i-1} - C_{t+i} - K_{t+i} \right) \right\} \right]
$$

where  $\lambda_t$  stands for the Lagrangian multiplier

**2 FOCs:** write the Lagrangian for two consecutive periods (as in the Solow model) and take first order conditions (FOC) with respect to  $C_t$ ,  $K_t$ ,  $N_t$ ,  $\lambda_t$ 

$$
\frac{\partial \mathcal{L}}{\partial C_t} = 0, \quad \frac{\partial \mathcal{L}}{\partial K_t} = 0, \quad \frac{\partial \mathcal{L}}{\partial N_t} = 0, \quad \frac{\partial \mathcal{L}}{\partial \lambda_t} = 0
$$

**3** A small trick: it will be useful to define the marginal value of an additional unit of capital next year  $(R_{t+1})$  as

<span id="page-22-0"></span>
$$
R_{t+1} \equiv \alpha \frac{Y_{t+1}}{K_t} + 1 - \delta \tag{8}
$$

#### The Lagrangian for two consecutive periods

- **1** To avoid too many symbols: use the generic utility function *u* (*C*<sub>*t*</sub>, *N*<sub>*t*</sub>) instead of  $u = \frac{C_{t+i}^{1-\eta}}{1-\eta} - \xi N_{t+i}$
- **2** Here is the  $\mathcal L$  function for  $t$  and  $t + 1$  (forget about expectations for now)

$$
\mathcal{L} = ... + \beta^{0} \{ u (C_{t}, N_{t}) + \lambda_{t} (A_{t} K_{t-1}^{\alpha} N_{t}^{1-\alpha} + (1-\delta) K_{t-1} - C_{t} - K_{t}) \} + \beta^{1} \{ u (C_{t+1}, N_{t+1}) + \lambda_{t+1} (A_{t+1} K_{t}^{\alpha} N_{t+1}^{1-\alpha} + (1-\delta) K_{t} - C_{t+1} -
$$

Now let's go for the two firts FOCs

$$
\partial \mathcal{L}/\partial C_t = \beta^0 \left( u'_{C_t} - \lambda_t \right) = 0 \tag{9}
$$

$$
\partial \mathcal{L}/\partial K_t = -\beta^0 \cdot \lambda_t + \beta^1 \cdot \lambda_{t+1} \left( \alpha \cdot \underbrace{A_{t+1} K_t^{\alpha-1} N_{t+1}^{1-\alpha}}_{=Y_{t+1}/K_t} + 1 - \delta \right) \tag{9}
$$

#### The Lagrangian for two consecutive periods

 $\bullet$  Here is the  $\mathcal L$  function for  $t$  and  $t+1$  again

$$
\mathcal{L} = ... + \beta^{0} \{ u (C_{t}, N_{t}) + \lambda_{t} (A_{t} K_{t-1}^{\alpha} N_{t}^{1-\alpha} + (1-\delta) K_{t-1} - C_{t} - K_{t}) \} + \beta^{1} \{ u (C_{t+1}, N_{t+1}) + \lambda_{t+1} (A_{t+1} K_{t}^{\alpha} N_{t+1}^{1-\alpha} + (1-\delta) K_{t} - C_{t+1} -
$$

2 Now let's go for the two last FOCs

$$
\partial \mathcal{L}/\partial N_t = \beta^0 \begin{bmatrix} u'_{N_t} + \lambda_t (1-\alpha) \underbrace{A_t K_{t-1}^{\alpha} N_t^{-\alpha}}_{=Y_t/N_t} \end{bmatrix} = 0 \qquad (11)
$$

$$
\partial \mathcal{L}/\partial \lambda_t = \beta^0 \left( A_t K_{t-1}^{\alpha} N_t^{1-\alpha} + (1-\delta) K_{t-1} - C_t - K_t \right) = (12)
$$

#### The FOCs simplified

**1** The 4 FOCs can be written as

$$
\partial \mathcal{L}/\partial C_t = \beta^0 \left( u'_{C_t} - \lambda_t \right) = 0
$$
  
\n
$$
\partial \mathcal{L}/\partial K_t = -\beta^0 \cdot \lambda_t + \beta^1 \cdot \lambda_{t+1} \underbrace{\left( \alpha \frac{Y_{t+1}}{K_t} + 1 - \delta \right)}_{R_{t+1}} = 0
$$
  
\n
$$
\partial \mathcal{L}/\partial N_t = \beta^0 \left[ u'_{N_t} + \lambda_t (1 - \alpha) \frac{Y_t}{N_t} \right] = 0
$$
  
\n
$$
\partial \mathcal{L}/\partial \lambda_t = \beta^0 \left( A_t K_{t-1}^{\alpha} N_t^{1-\alpha} + (1 - \delta) K_{t-1} - C_t - K_t \right) = 0
$$

**2 They can be simplified**: eliminate  $\lambda_t$ ,  $\lambda_{t+1}$ . From  $\partial \mathcal{L}/\partial C_t = 0$ , we know that as  $\beta^0 = 1$ , then  $u^{'}_{C_t} - \lambda_t = 0$ , that is

$$
u'_{C_t} = \lambda_t
$$
,  $u'_{C_{t+1}} = \lambda_{t+1}$ 

#### The FOCs simplified

**1** Insert previous result  $u'_{C_t} = \lambda_t$ ,  $u'_{C_{t+1}} = \lambda_{t+1}$  into the FOC *∂*L/*∂K<sup>t</sup>* , and get the well known Euler equation

<span id="page-26-0"></span>
$$
u'_{C_t} = \beta(u'_{C_{t+1}}R_{t+1})
$$
\n(13)

- **2** Let's bring expectations back into eq. [\(13\)](#page-26-0)
- The **Euler equation** with uncertainty is

$$
E_t\left(u'_{C_t}\right) = E_t\left(\beta(u'_{C_{t+1}}\cdot R_{t+1})\right)
$$
  

$$
u'_{C_t} = E_t\left(\beta(u'_{C_{t+1}}\cdot R_{t+1})\right)
$$

The specific utility function can now be applied and considering that

$$
u'_{C_{t+i}} = \frac{\partial (u(\cdot,\cdot))}{\partial C_{t+i}} = C_{t+i}^{-\eta}
$$

**5** The Euler equation appears as

$$
\underbrace{C_t^{-\eta}}_{\text{Real Business Cycle Model}} = \beta \cdot E_t \left( C_{t+1}^{-\eta} R_{t+1} \right) \tag{14}
$$

(Mestrados de Economia)

<span id="page-26-1"></span>*Et*(*MUt*+1*Rt*+1)

#### More on **FOCs**

<sup>1</sup> Notice that from the FOCs *∂*L/*∂C<sup>t</sup>* = 0, *∂*L/*∂N<sup>t</sup>* = 0 we can get another result by cancelling out *λ<sup>t</sup>*

2 Firstly,

$$
\beta^t \left[ u^{'}_{N_t} - \lambda_t (1-\alpha) \frac{Y_t}{N_t} \right] = 0
$$

 $\bullet$  As as  $\beta^t \neq 0$ , therefore

$$
u'_{N_t} - \lambda_t (1-\alpha) \frac{Y_t}{N_t} = 0
$$

 $\mathbf{u}^{\prime}$  But as  $u^{'}_{N_t} = -\xi$ , and  $\lambda_t = u^{'}_{C_t}$  ,we get $^3$ 

<span id="page-27-0"></span>
$$
\frac{Y_t}{N_t} = \frac{\xi}{1 - \alpha} C_t^{\eta} \tag{15}
$$

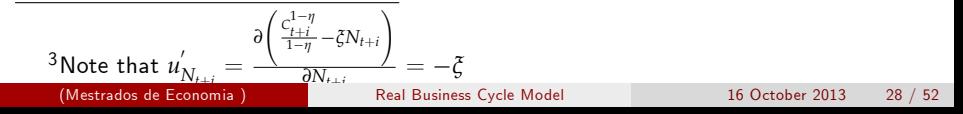

#### The maximization of utility: 4 equations  $\times$  5 variables

**1** The FOCs give us 3 eq.  $(8)+(14)+(15)$  $(8)+(14)+(15)$  $(8)+(14)+(15)$  $(8)+(14)+(15)$  $(8)+(14)+(15)$  involving 5 variables

 $(Y_{t+i}, N_{t+i}, C_{t+i}, R_{t+i}, K_{t+i})_{i=0}^{\infty}$ 

- **2** The system is **indeterminate**. We need two further eq. to get avoid indeterminacy
	- $\bullet$  the production function (eq. [3\)](#page-19-0)
	- **2** the capital accumulation (eq. [4\)](#page-20-1).
- $\bullet$  But these two bring another two variables into the system  $(A_t,I_t)$ , which requires two further equations: [\(7\)](#page-21-0) and [\(5\)](#page-20-0).
- $\bullet$  Now the system can be solved: we have a system of **7 equations**  $\times$ 7 unknowns

$$
(Y_{t+i}, N_{t+i}, C_{t+i}, R_{t+i}, K_{t+i}, A_{t+i}, I_{t+i})_{i=0}^{\infty}
$$

#### A nonlinear model: summary

**1** Our seven equations are:

$$
R_{t+1} \equiv \alpha \left( Y_{t+1}/K_t \right) + 1 - \delta \tag{S1}
$$

$$
C_t^{-\eta} = \beta E_t (C_{t+1}^{-\eta} R_{t+1})
$$
 (S2)

$$
Y_t/N_t = [\xi/(1-\alpha)] C_t^{\eta}
$$
 (S3)

$$
K_t = (1 - \delta)K_{t-1} + I_t \tag{S4}
$$

$$
Y_t = A_t K_{t-1}^{\alpha} N_t^{1-\alpha} \tag{S5}
$$

$$
C_t + I_t = Y_t \tag{S6}
$$

$$
\ln A_t = (1 - \rho) \ln A^* + \rho \ln A_{t-1} + \varepsilon_t \tag{S7}
$$

- **2 A nonlinear system** of stochastic difference equations (some of them are nonlinear)
- **3** Solutions are extremely difficult (if not impossible) to be obtained for these systems
- **4 A trick: linearize the system** in the vicinity of the steady state. Widely used and very useful in economics<br>Mestrados de Economia ) (Mestrados de Economia ) [Real Business Cycle Model](#page-0-0) 16 October 2013 30 / 52

#### Linearization: what is it?

#### **1** We shall recall a number of points:

- **1** The system has 7 endogenous variables  $(Y_{t+i}, N_{t+i}, C_{t+i}, R_{t+i}, K_{t+i}, A_{t+i}, I_{t+i})_{i=0}^{\infty}$
- $\bullet$  In steady state, for any variable  $v_t$ , we get:  $v_t=v_{t+1}=\bar{v}$
- **3** The natural way to linearize an equation is to apply logs, or Δ*log* (first difference in logs)
- <sup>4</sup> Remember that ∆*log* is approximately equal to a growth rate

#### <sup>2</sup> We will apply ∆*log* to our system

- **Q** Linearization may look very complicated, but in fact it's extremely simple
- **3** We only need to know how to transform the equations of the model into ∆*log* functions

# Linearization: functions from levels into log differences

#### Transforming functions into log-differences: first case

 $\bullet$  **A linear function**:  $Y_t = 2X_t$ . Apply logs to two consecutive periods:

 $\ln Y_t = \ln 2 + \ln X_t$  $\ln Y_{t+1} = \ln 2 + \ln X_{t+1}$ 

2 Therefore, the first difference of logs is

$$
\underbrace{\ln Y_{t+1} - \ln Y_t}_{\text{growth rate: } y} = (\ln 2 + \ln X_{t+1}) - (\ln 2 + \ln X_t) = \underbrace{\ln X_{t+1} - \ln X_t}_{\text{growth rate: } x}
$$

**3** In this kind of function, the growth rate of  $Y$ , let's call it  $(y)$ , is equal to the growth rate of *X*, (*x*)

$$
y = x
$$

**4** Don 't forget: we use small letters to express the growth rate of a variable

#### Transforming functions into log-differences: second case

- **1** A linear function of two independent variables:  $Y_t = 2X_tZ_t$ .
- 2 Apply logs to two consecutive periods, and you will get

 $y = x + z$ 

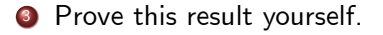

#### Transforming functions into log-differences: third case

**1 A power function**:  $Y_t = 2X_tZ_t^{-3}$ .

2 Apply logs

$$
\ln Y_t = \ln 2 + \ln X_t - 3 \ln Z_t
$$
  

$$
\ln Y_{t+1} = \ln 2 + \ln X_{t+1} - 3 \ln Z_{t+1}
$$

**3** Therefore, the first difference of logs is

$$
\frac{\ln Y_{t+1} - \ln Y_t}{\text{growth rate: } y} = (\ln 2 + \ln X_{t+1} - 3 \ln Z_{t+1}) - (\ln 2 + \ln X_t - 3 \ln Z_{\text{growth rate: } y})
$$
\n
$$
= \underbrace{\ln X_{t+1} - \ln X_t}_{\text{growth rate: } x} - 3\underbrace{(\ln Z_{t+1} - \ln Z_t)}_{\text{growth rate: } z}
$$

<sup>4</sup> So this power function can be written in ∆log as

$$
y = x - 3z
$$

#### Transforming functions into log-differences: fourth case

**1** The last function we need to consider is an **additive function** like

 $Y_{t+1} = X_{t+1} + Z_{t+1}$ 

- Here we can't apply logs. But there is another way
- **3** Firstly, multiply and divide through as follows

$$
\frac{Y_{t+1}}{Y_t}Y_t = \frac{X_{t+1}}{X_t}X_t + \frac{Z_{t+1}}{Z_t}Z_t.
$$

 $\bullet$  Now apply the following:  $\frac{Y_{t+1}}{Y_t} = 1 + y$ ,  $\frac{X_{t+1}}{X_t}$  $\frac{X_{t+1}}{X_t}=1+x$ ,  $\frac{Z_{t+1}}{Z_t}$  $\frac{d+1}{Z_t} = 1 + z$ , and the previous eq. can be written as

$$
(1 + y) Y_t = (1 + x) X_t + (1 + z) Z_t
$$

<sup>5</sup> Divide through by *Y<sup>t</sup>* and get

$$
1 + y = (1 + x)\frac{X_t}{Y_t} + (1 + z)\frac{Z_t}{Y_t}
$$

# Transforming functions into log-differences: fourth case (cont.)

● Notice that the previous equation can be written as

$$
1 + y = \underbrace{\left(\frac{X_t}{Y_t} + \frac{Z_t}{Y_t}\right)}_{=(X_t + Z_t)/Y_t = 1} + x\frac{X_t}{Y_t} + z\frac{Z_t}{Y_t}
$$

**2** Therefore, an **additive function** like $Y_{t+1} = X_{t+1} + Z_{t+1}$  can be expressed as

$$
y = x\frac{X_t}{Y_t} + z\frac{Z_t}{Y_t}
$$

**3** Notice that if  $Z = 2$ , its growth rate were  $z = 0$ , and we would get

$$
y = x \frac{X_t}{Y_t}
$$

#### Transforming functions into log-differences: summary

**1** Let's summarize our results

*Variables in levels Variables in* ∆*logs*

$$
Y_t = 2X_t \qquad \Leftrightarrow \qquad y = x
$$
  
\n
$$
Y_t = 2X_tZ_t \qquad \Leftrightarrow \qquad y = x + z
$$
  
\n
$$
Y_t = 2X_tZ_t^{-3} \qquad \Leftrightarrow \qquad y = x - 3z
$$
  
\n
$$
Y_{t+1} = X_{t+1} + Z_{t+1} \qquad \Leftrightarrow \qquad y = x\frac{X_t}{Y_t} + z\frac{Z_t}{Y_t}
$$
  
\n
$$
Y_{t+1} = X_{t+1} + a \qquad \Leftrightarrow \qquad y = x\frac{X_t}{Y_t}
$$

# Linearizing the RBC model in the vicinity of the steady state

#### Linearization

**1** Transforming our system into a linear one

$$
C_t^{-\eta} = \beta E_t (C_{t+1}^{-\eta} R_{t+1}) \qquad \Leftrightarrow \qquad c_t = E_t c_{t+1} - \frac{1}{\eta} E_t r_{t+1}
$$
  
\n
$$
Y_t / N_t = [\xi / (1 - \alpha)] C_t^{\eta} \qquad \Leftrightarrow \qquad n_t = y_t - \eta c_t
$$
  
\n
$$
K_t = (1 - \delta) K_{t-1} + I_t \qquad \Leftrightarrow \qquad k_t = (1 - \delta) k_{t-1} \frac{K_{t-2}}{K_{t-1}} + i_t \frac{I_t}{K_t}
$$
  
\n
$$
Y_t = A_t K_{t-1}^{\alpha} N_t^{1 - \alpha} \qquad \Leftrightarrow \qquad y_t = a_t + \alpha k_{t-1} + (1 - \alpha) n_t
$$
  
\n
$$
C_t + I_t = Y_t \qquad \Leftrightarrow \qquad y_t = c_t \frac{C_t}{Y_t} + i_t \frac{I_t}{Y_t}
$$
  
\n
$$
R_t \equiv \alpha (Y_t / K_{t-1}) + 1 - \delta \qquad \Leftrightarrow \qquad r_t = \frac{\alpha}{R_t} \frac{Y_t}{K_{t-1}} (y_t - k_{t-1})
$$
  
\n
$$
\ln A_t = (1 - \rho) \ln A^* + \rho \ln A_{t-1} + \varepsilon_t \qquad \Leftrightarrow \qquad a_t = \rho a_{t-1} + \varepsilon_t
$$

Notice that now our system is:  $7$  eq.  $\times$  12 unknowns: (*c*,*r*, *n*, *y*, *k*, *i*, *a*) plus (*K*,*C*,*Y*, *I*,*R*).

#### Linearization: one example

**4** One example. Let us solve the less simple equation of the whole set

$$
R_t \equiv \alpha \left( Y_t / K_{t-1} \right) + 1 - \delta
$$

2 Simplify the previous equation by assuming that

$$
Z_t \equiv Y_t / K_{t-1}, \text{ and } \phi \equiv 1 - \delta
$$

Then we have

$$
R_t \equiv \alpha Z_t + \phi
$$

<sup>4</sup> Now apply the rule discussed above and get

$$
r_t = \alpha z_t \frac{Z_t}{R_t}
$$

\n- But as 
$$
z_t = y_t - k_{t-1}
$$
\n- We get the final result as
\n

$$
r_t = \frac{\alpha}{R_t} \frac{Y_t}{K_{t-1}} \left( y_t - k_{t-1} \right)
$$

#### Determining the steady state

- **1** In the set  $(K, C, Y, I, R)$  each variable can be determined because we are linearizing near the steady state.
- $\bullet$  Remember that in the vicinity of the steady state, for any  $v_t$ , we get  $v_t = v_{t+1} = \bar{v}$ , then  $v_t/v_{t+1} = 1$ .
- $\bullet$  Let's start with the Euler equation (eq. S2), as  $C_t = C_{t+1} = \bar{C}$ , then

$$
C_t^{-\eta} = \beta E_t (C_{t+1}^{-\eta} R_{t+1})
$$
  
\n
$$
1 = \beta E_t \left[ \left( \frac{C_t}{C_{t+1}} \right)^{\eta} R_{t+1} \right] = \beta \overline{R}
$$
  
\n
$$
\overline{R} = \beta^{-1}
$$

 $\bullet$  If  $\bar{R}=\beta^{-1}$ , then from eq. (S1) we can obtain

$$
\beta^{-1} \equiv \alpha \left( \frac{\bar{Y}}{\bar{K}} \right) + 1 - \delta
$$

$$
\frac{\bar{Y}}{\bar{K}} = \frac{\beta^{-1} + \delta - 1}{\alpha}
$$

#### Determining the steady state (continued)

• As we know that 
$$
\bar{R} = \beta^{-1}
$$
 and  $\frac{\bar{Y}}{\bar{R}} = \frac{\beta^{-1} + \delta - 1}{\alpha}$ , then  

$$
\frac{\alpha}{\bar{R}} \frac{\bar{Y}}{\bar{K}} = 1 - \beta(1 - \delta)
$$

2 Next, from eq.(S4)

$$
\begin{array}{rcl}\n\bar{K} & = & (1 - \delta)\bar{K} + \bar{I} \\
\frac{\bar{I}}{\bar{K}} & = & \delta\n\end{array}
$$

<sup>3</sup> and

$$
\frac{\overline{I}}{\overline{Y}} = \frac{\frac{I}{K}}{\frac{\overline{Y}}{K}} = \phi, \text{ for simplicity with } \phi = \frac{\alpha \beta}{\beta^{-1} + \delta - 1}
$$
  
**0** and finally

$$
\frac{\bar{C}}{\bar{Y}}=1-\frac{\bar{I}}{\bar{Y}}=1-\phi
$$

### Summary: our linearized model in the vicinity of the steady state

● Our system of stochastic linear difference equations with rational  ${\sf expectations}$  looks like: 7eq.  $\times$  7 unknowns

$$
c_t = E_t c_{t+1} - \frac{1}{\eta} E_t r_{t+1}
$$
  
\n
$$
n_t = y_t - \eta c_t
$$
  
\n
$$
k_t = (1 - \delta) k_{t-1} + \delta i_t
$$
  
\n
$$
y_t = a_t + \alpha k_{t-1} + (1 - \alpha) n_{t-1}
$$
  
\n
$$
y_t = c_t (1 - \phi) + \phi i_t
$$
  
\n
$$
r_t = [1 - \beta (1 - \delta)] (y_t - k_{t-1})
$$
  
\n
$$
a_t = \rho a_{t-1} + \varepsilon_t
$$

• With 
$$
\phi = \frac{\alpha \beta}{\beta^{-1} + \delta - 1}
$$

.

# Numerical simulation of the linearized model

#### Numerical simulation

- After a closed form solution is obtained by eliminating the expectations operators
- **2** If we give numbers to the parameters, we can take the model to the computer and simulate the impact of shocks upon the endogenous variables
- <sup>3</sup> We use a routine for Matlab developed by Harald Uhlig, now at the University of Chicago.
- **4** See this link to get much more variations on the RBC model taken to the computer, written by Jesus Fernandez-Villaverde (University of Pennsylvania) www.cepremap.cnrs.fr/juillard/mambo/
- **6** Calibrate the model:

*α* = 0.4, *δ* = 0.012, *ρ* = 0.95, *β* = 0.987,  $\sigma_{\epsilon}$  = 0.007, and *ξ* such that  $\bar{n} = 1/3$ .

**6** See the next figures

#### Output vs consumption

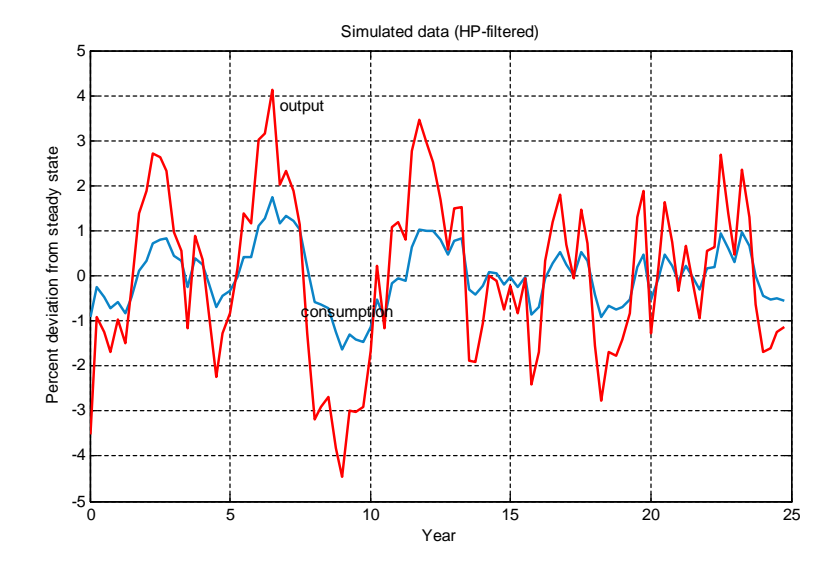

#### Output vs TFP

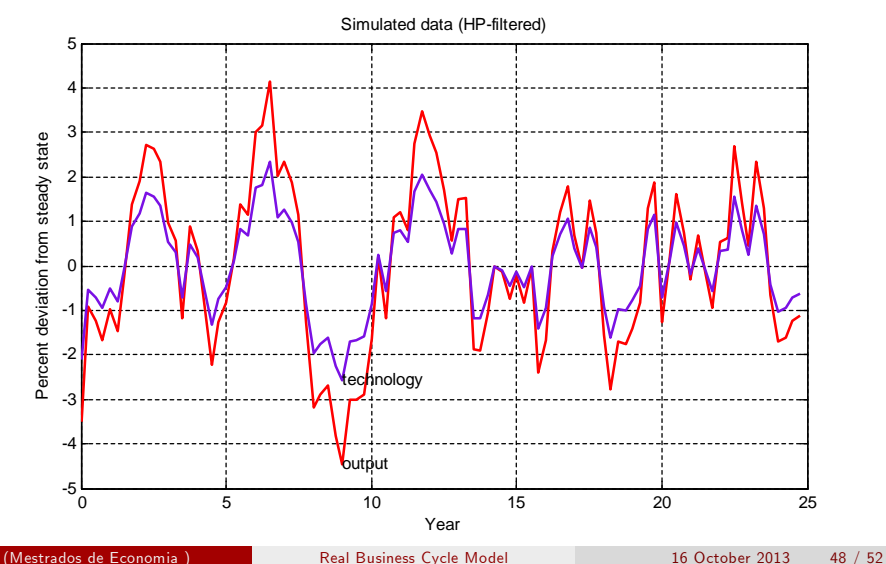

#### Capital, interest rate, TFP and labor

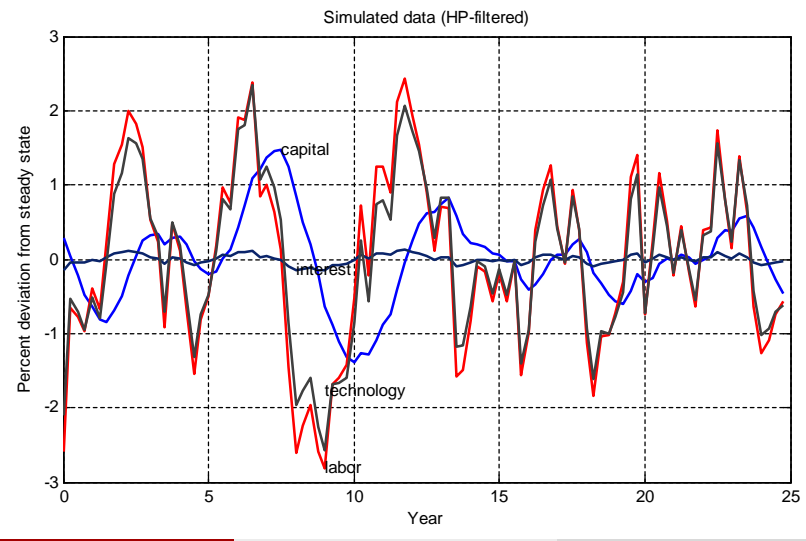

#### A positive technological shock

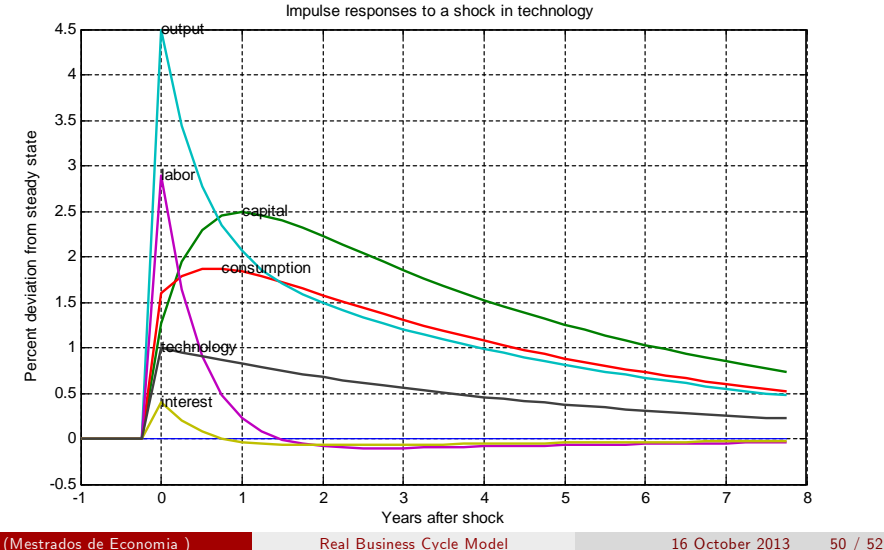

#### A one % increase in capital

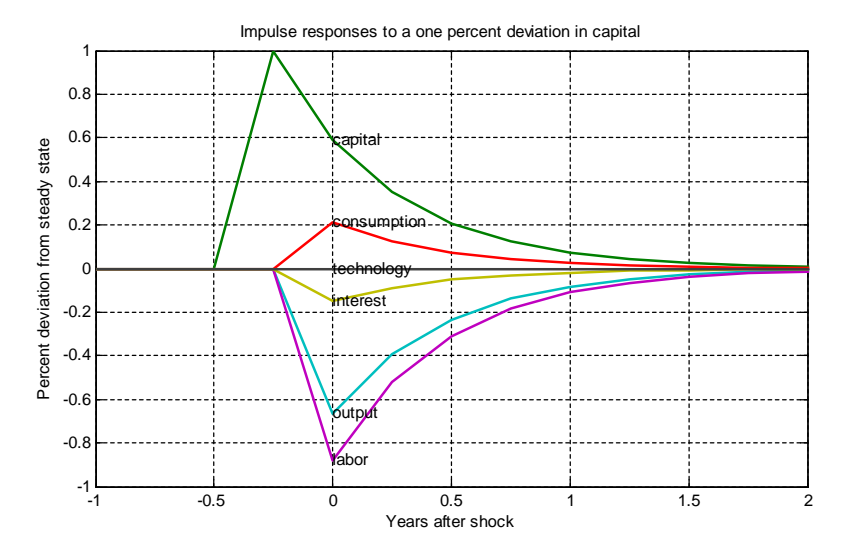

#### The RBC model: shortcomings

#### **Reproduces relatively well** several stylized facts of business cycles

- $\bullet$  Output is nearly as volatile as in the data (1.39% vs. 1.81%).
- Consumption is less volatile than output (0.44 vs. 0.74)
- <sup>3</sup> Investment is more volatile (3 times)
- Persistence is high
- **2** It seems OK with covariances

#### **3** Serious problems:

- **1** Variability of hours of work is understated as well as consumption
- <sup>2</sup> Real wages and interest rates are highly procyclical (not so in the data)
- Where do the negative shocks come from?
- No role for monetary policy
- <span id="page-51-0"></span><sup>5</sup> Fiscal policy is of little help due to Ricardian equivalence